## Liste der möglichen Startparameter

Hier gibt es eine Liste der möglichen Startparameter

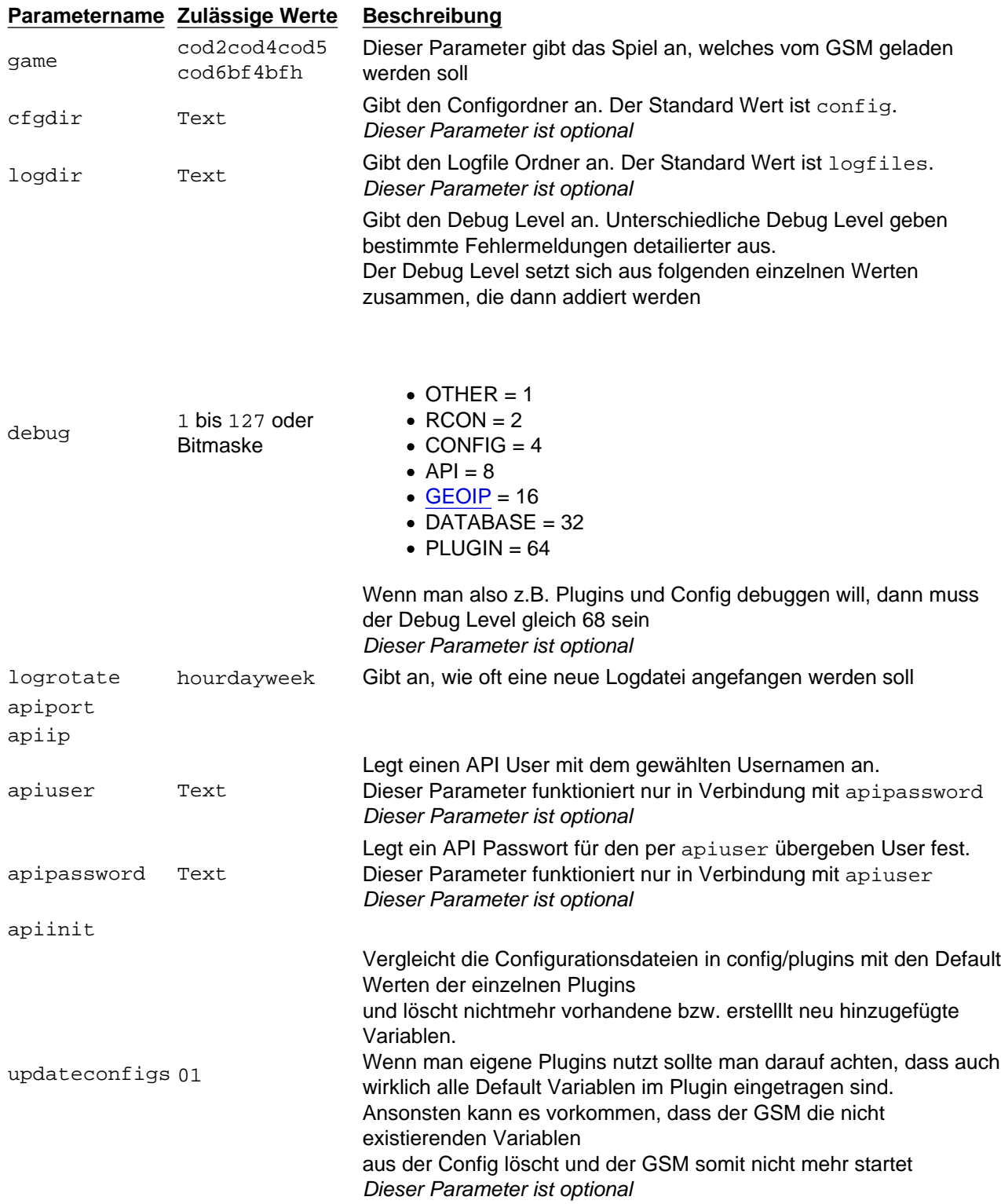